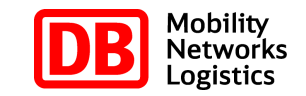

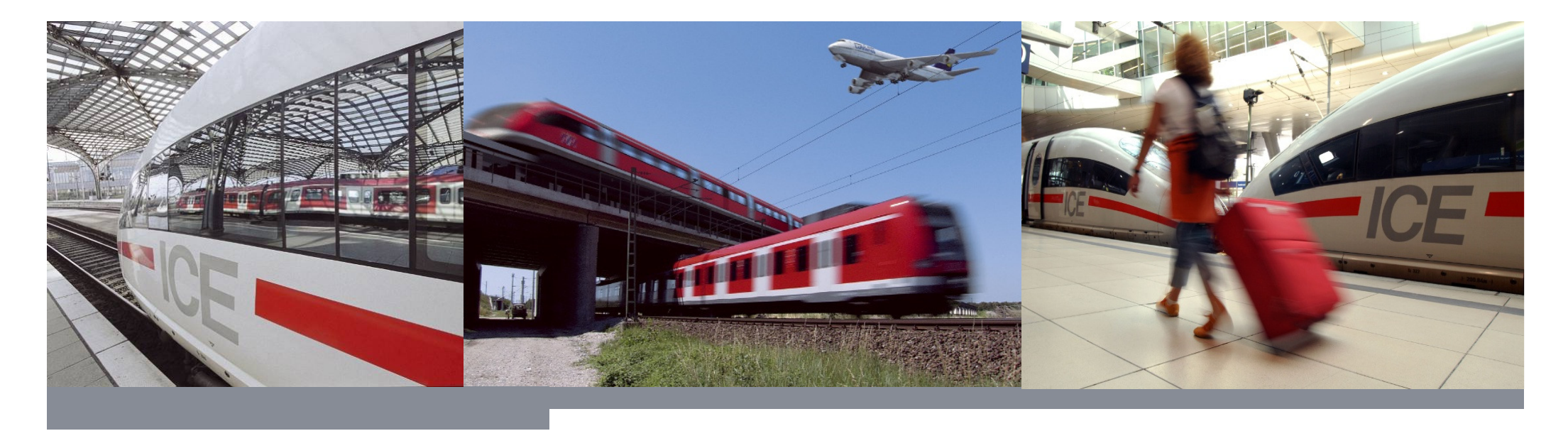

**Die Web-Schnittstelle zur Buchung des RIT und Rail&Fly Angebotes Die Vorteile der Web-Schnittstelle liegen in der einfachen Integration und des automatisierten Buchungs- und Abrechnungsprozesses**

DB Vertrieb GmbH

Jorma Köhn / Friederike Aulhorn

P.DVD 2 (2)

Frankfurt, Januar 2010

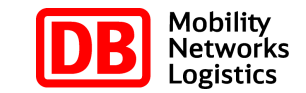

## Die Web-Schnittstelle kann sowohl im stationären als auch im Online Vertrieb eingesetzt werden

Mit der Web-Schnittstelle können RIT und Rail&Fly Fahrkarten als Online Ticketsgebucht werden. Alternativ können die Tickets auch auf Voucher gedruckt werden

- § Durch eine Verbindung (Web-Schnittstelle) zum Fahrkartensystem der DB können RIT und Rail&Fly Fahrkarten als Online Tickets gebucht oderauf Voucher gedruckt werden
	- - Online Tickets werden auf der Internetseite des Anbieters als pdf Dokument bereit gestellt
	- -Der Kunde erhält sofort nach Buchung seine Zugfahrkarte
	- - Durch den Fahrkartendruck auf Voucher kann die Web-Schnittstelle auch im stationären Vertrieb eingesetzt werden
- § Das RIT/Rail&Fly Online Ticket wird durch den Kunden am eigenen PC ausgedruckt. Zusätzlich kann die Fahrkarte
	- durch den Kunden gespeichert werden und/oder
	- per Email durch den Veranstalter zugestellt werden
- § Ein Versenden des RIT/Rail&Fly Online Tickets per Post ist nicht erforderlich
	- $\mathcal{L}_{\mathcal{A}}$  Über die Auftragssuche der Web-Schnittstelle kann der Kunde dasOnline Ticket jederzeit wieder abfragen

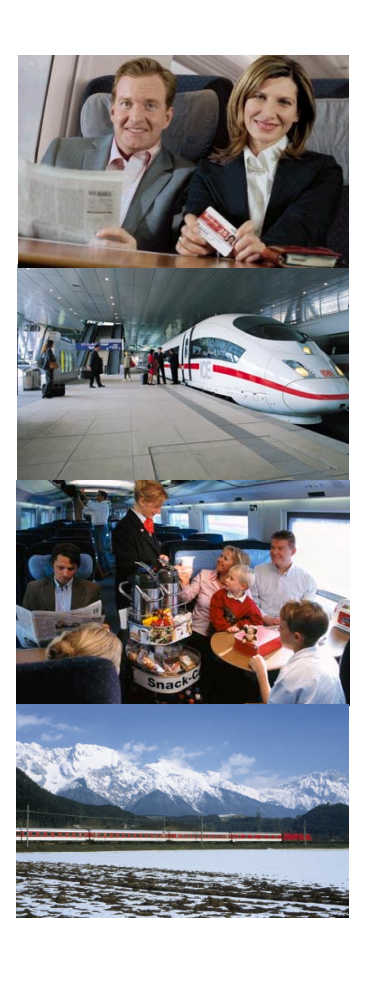

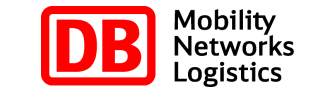

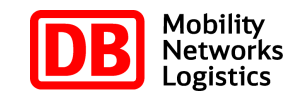

## Die RIT und Rail&Fly Buchungen können mittels Web-Schnittstelle an die DB weitergeleitet werden

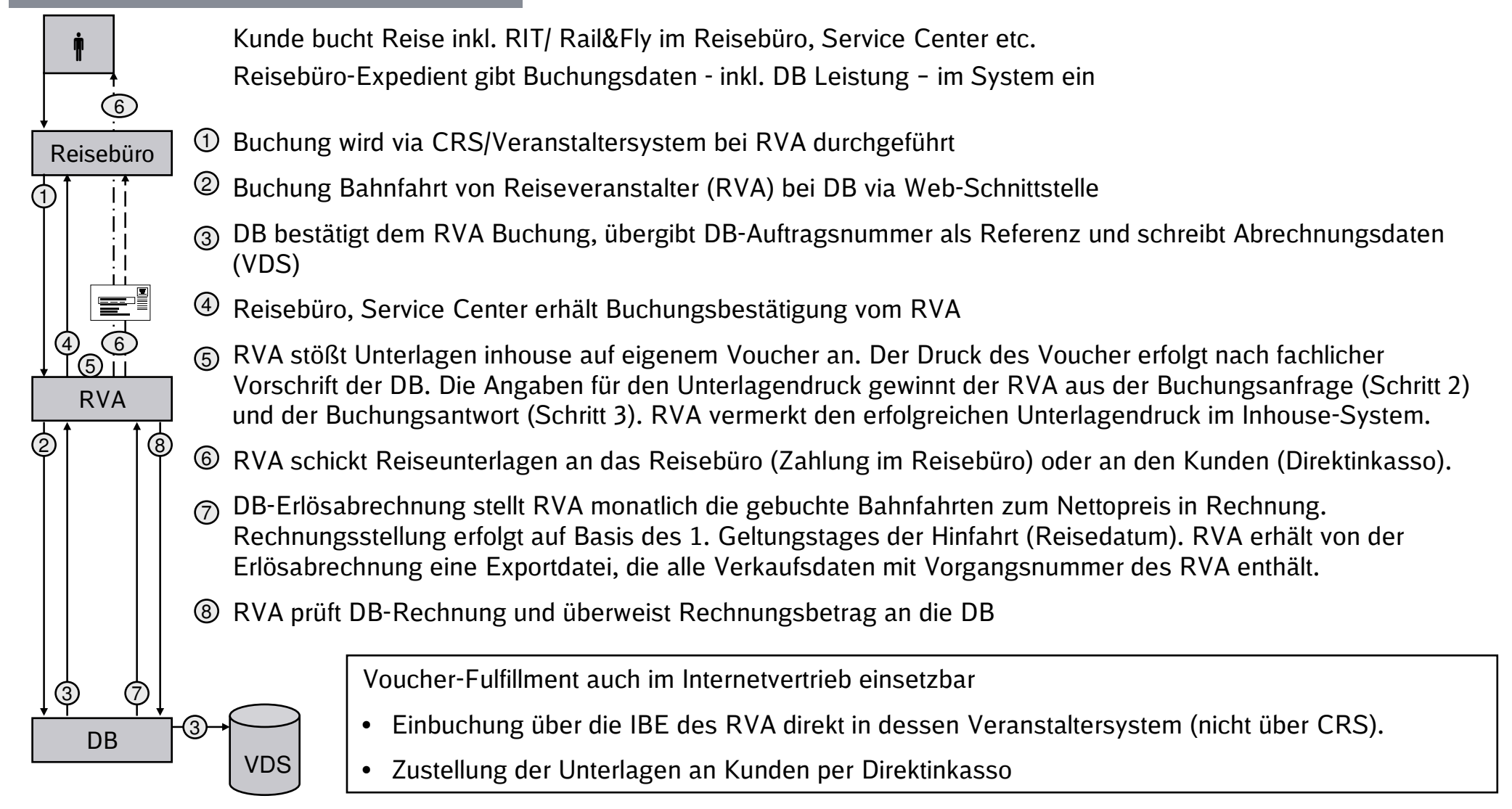

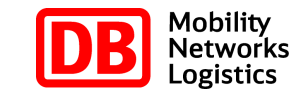

## Die Web-Schnittstelle deckt alle Anforderungendes On- und Offlinevertriebs

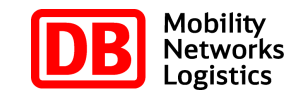

### Die Web-Schnittstelle deckt alle Anforderungen des On- und **Offlinevertriebs**

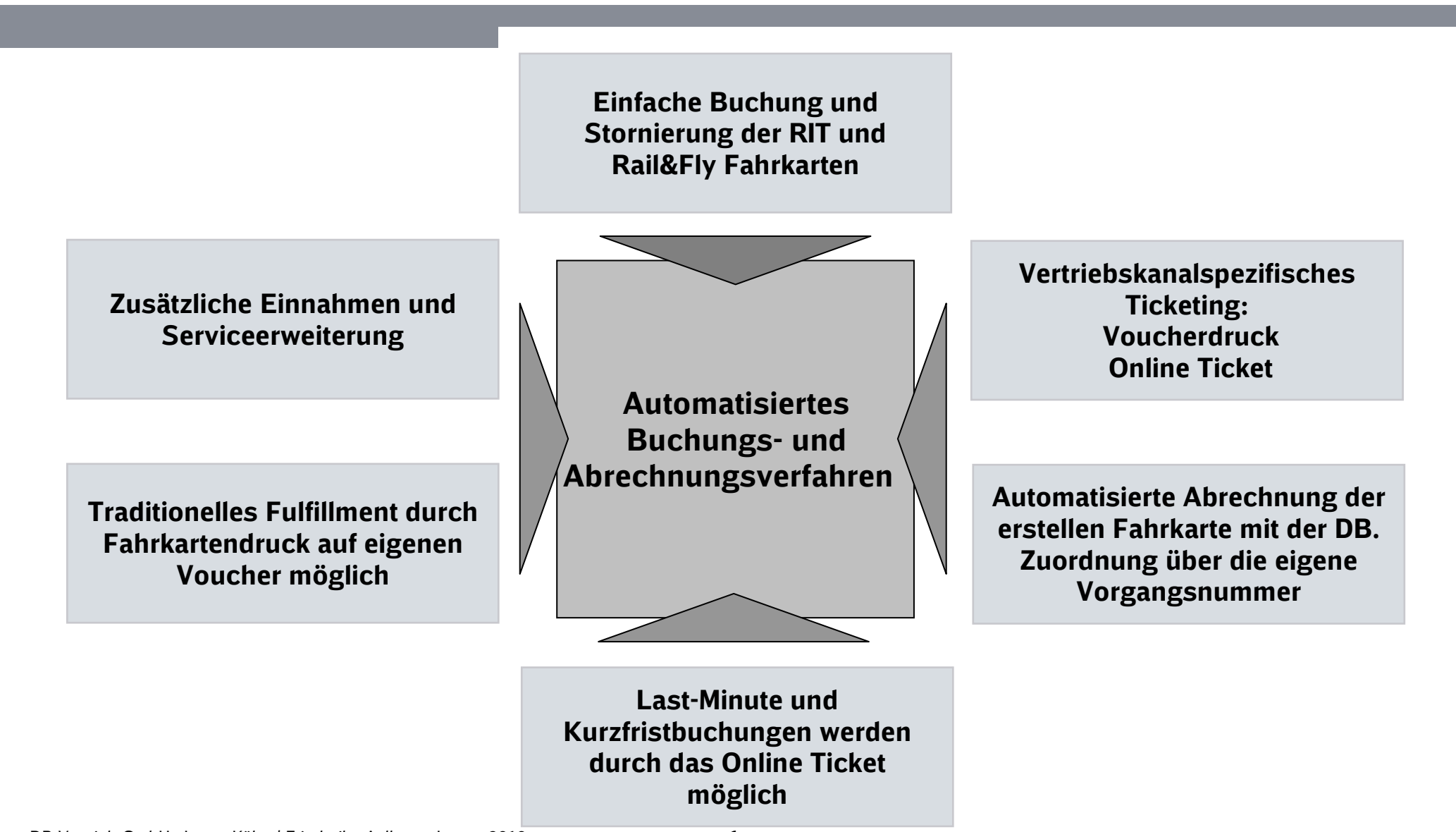

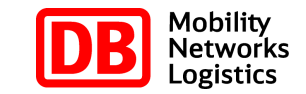

### Ansprechpartner zu RIT und Rail & Fly bei der Deutschen Bahn

#### RIT Web-Schnittstelle

Fragen zum Internetvertrieb sowiezur Web-Schnittstelle Friederike Aulhorn (Vertrag, Abwicklung) Partnerintegration undOnline-Drittvertrieb Tel: 069-265-40920 friederike.aulhorn@dbbahn.com

Jorma Köhn (Technik) Partnerintegration undOnline-Drittvertrieb Tel: 069-265-40980 jorma.koehn@dbbahn.com

### DB Vertrieb GmbH

Frankenallee 2-4

60327 Frankfurt

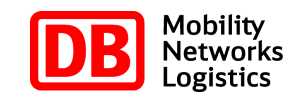

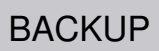

# Backup

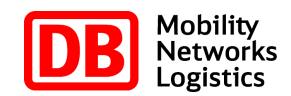

### Die Buchung von An- und Abreise mit der Bahn kann einfach integriert werden

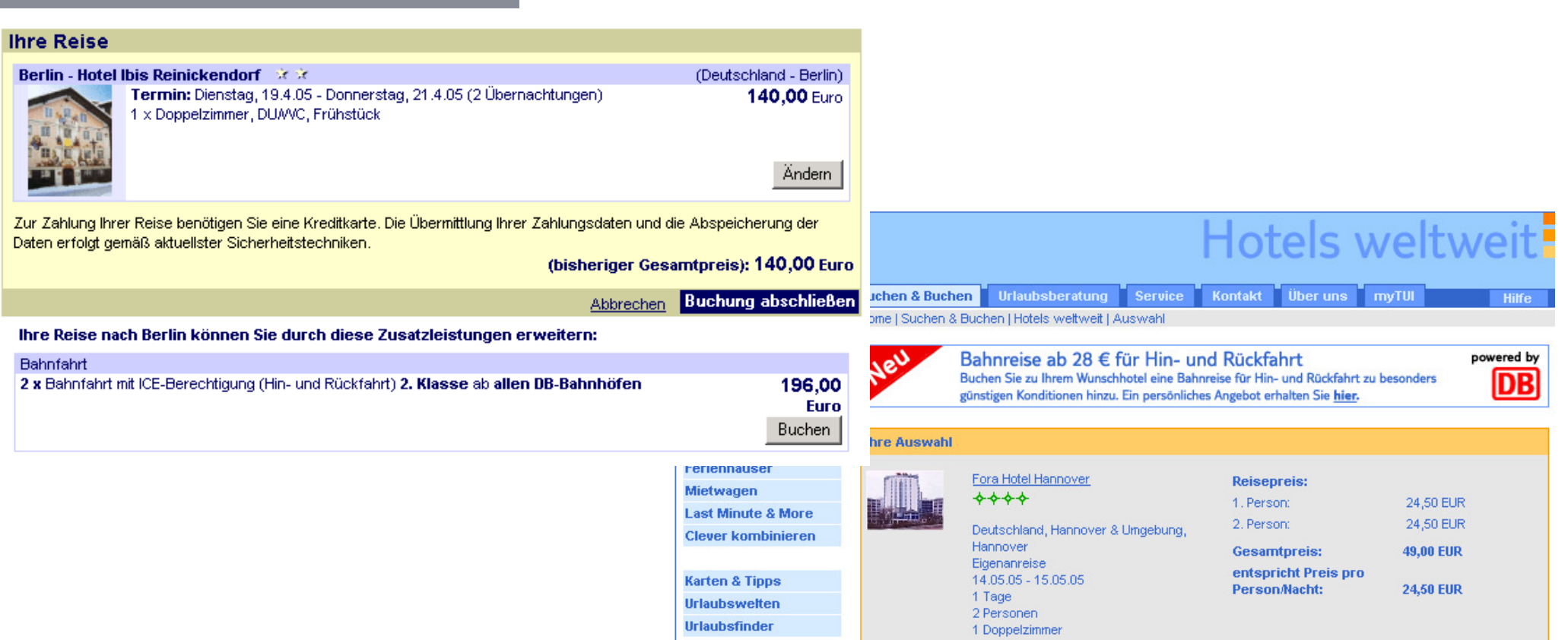

Buchung Bahnreise durch Kunden optional (hier bei AMEROPA-Städtereise oder TUI Hotels) oder bereits als fester

Paketbestandteil (z.B. AMEROPA "last minute Bahnurlaub") möglich

 ${\mathbb S}$  Verschiedene Kombinationsmöglichkeiten denkbar, z.B. mit Hotelleistung oder mit Pauschalreise

§Die Navigation im Anschluss ist identisch

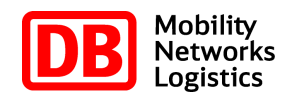

## Zur Ermittlung des Preises für die Bahnreise kann der Kunde die erforderlichen Parameter selbstständig eingeben

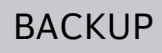

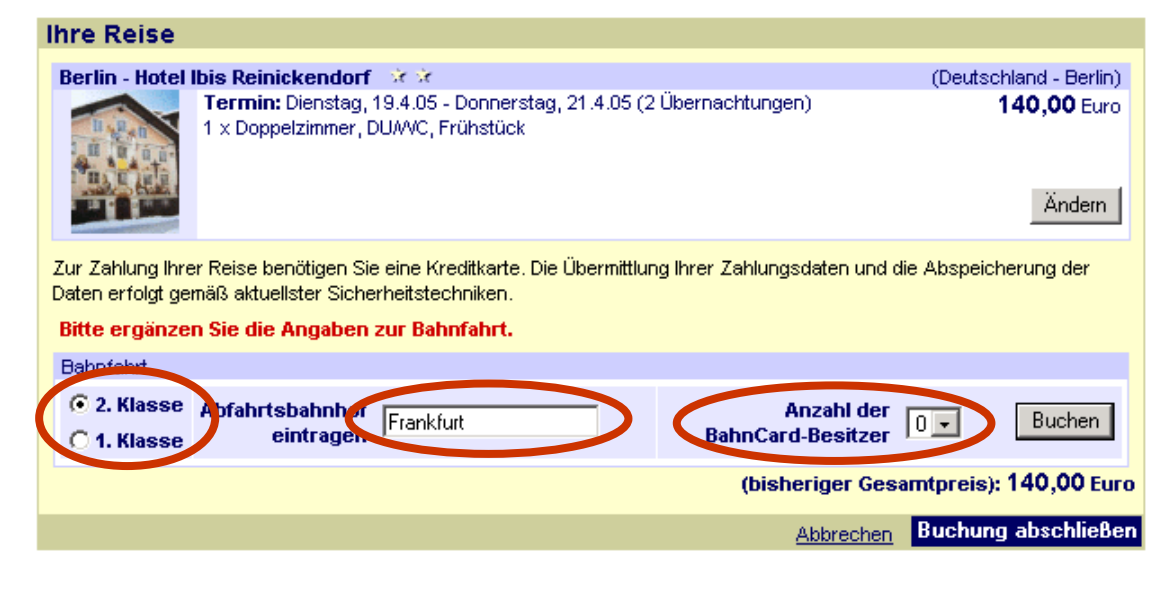

### Ergänzung der Parameter für die Bahnreise

- § Eingabe von Reiseklasse, Abfahrtsbahnhof und BahnCard durch den Kunden
- § Bereitstellung der B2B-Services Bahnhofssuche
- § und Entfernungsermittlung

### Webservices nach SOAP-Standard

- § zur Bahnhofssuche und
- § Ermittlung DB-Tarifentfernung zwischen Abfahrt- und Zielbahnhof (nur bei Nutzung RIT-Stufenpreis erforderlich

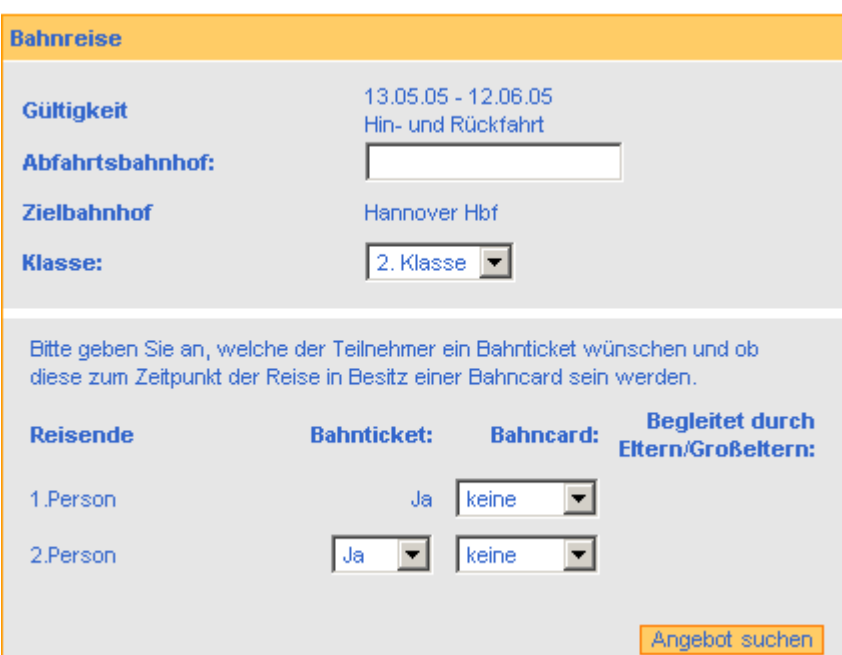

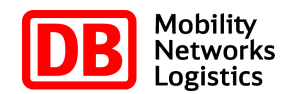

## Zur Auswahl des Abfahrtbahnhofes wird eine Auswahlliste zur Verfügung gestellt

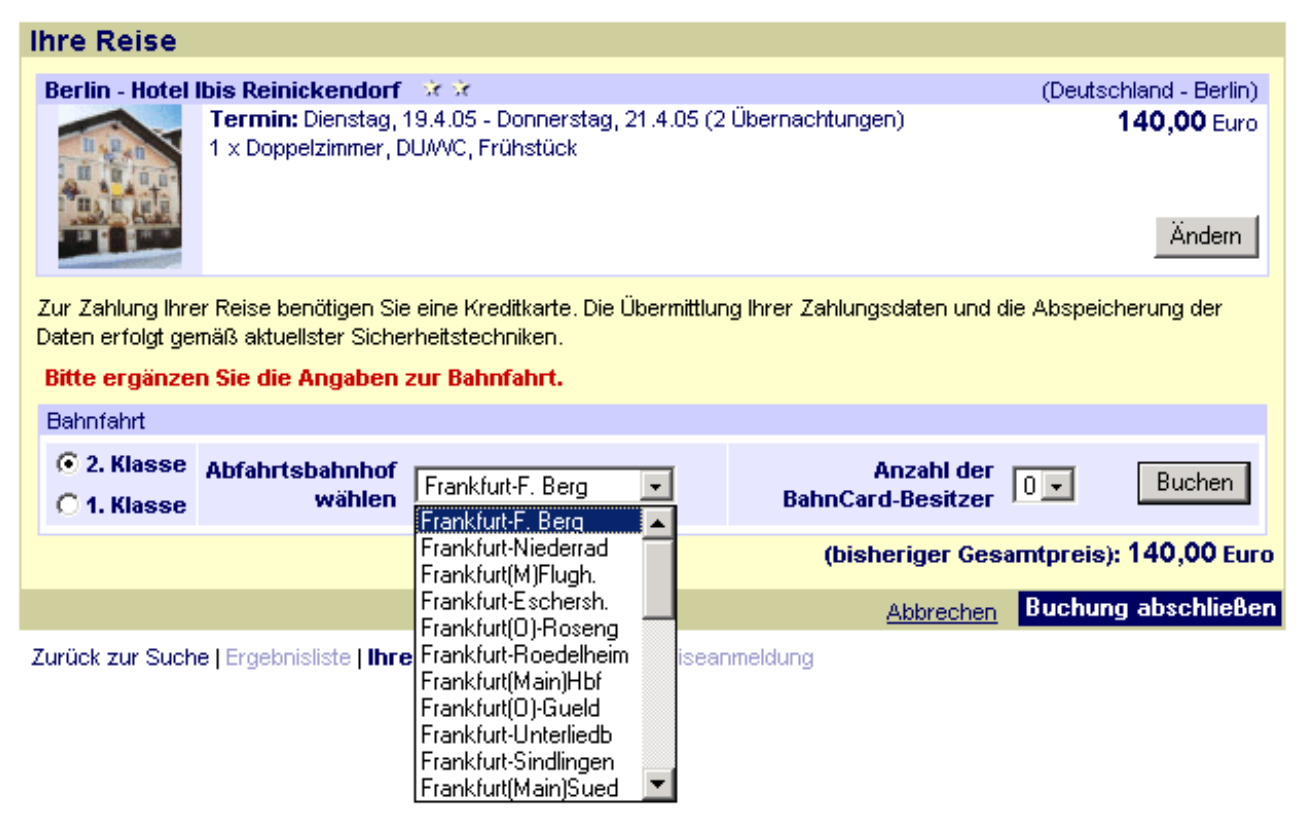

- § Ergebnis der B2B-Service Bahnhofssuche
- § Zielbahnhof ist in den Stammdaten des Anbieters hinterlegt
- § Hinweis: Alternativ ist die Bahnhofssuche lokal durch den Veranstalter möglich (Bereitstellung einer aktuellen Bahnhofsdatei durch die DB 4-6 mal pro Jahr)

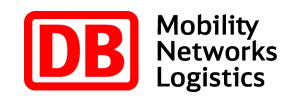

### Nach Ermittlung der DB-Tarifentfernung wird der Gesamtpreis dargestellt

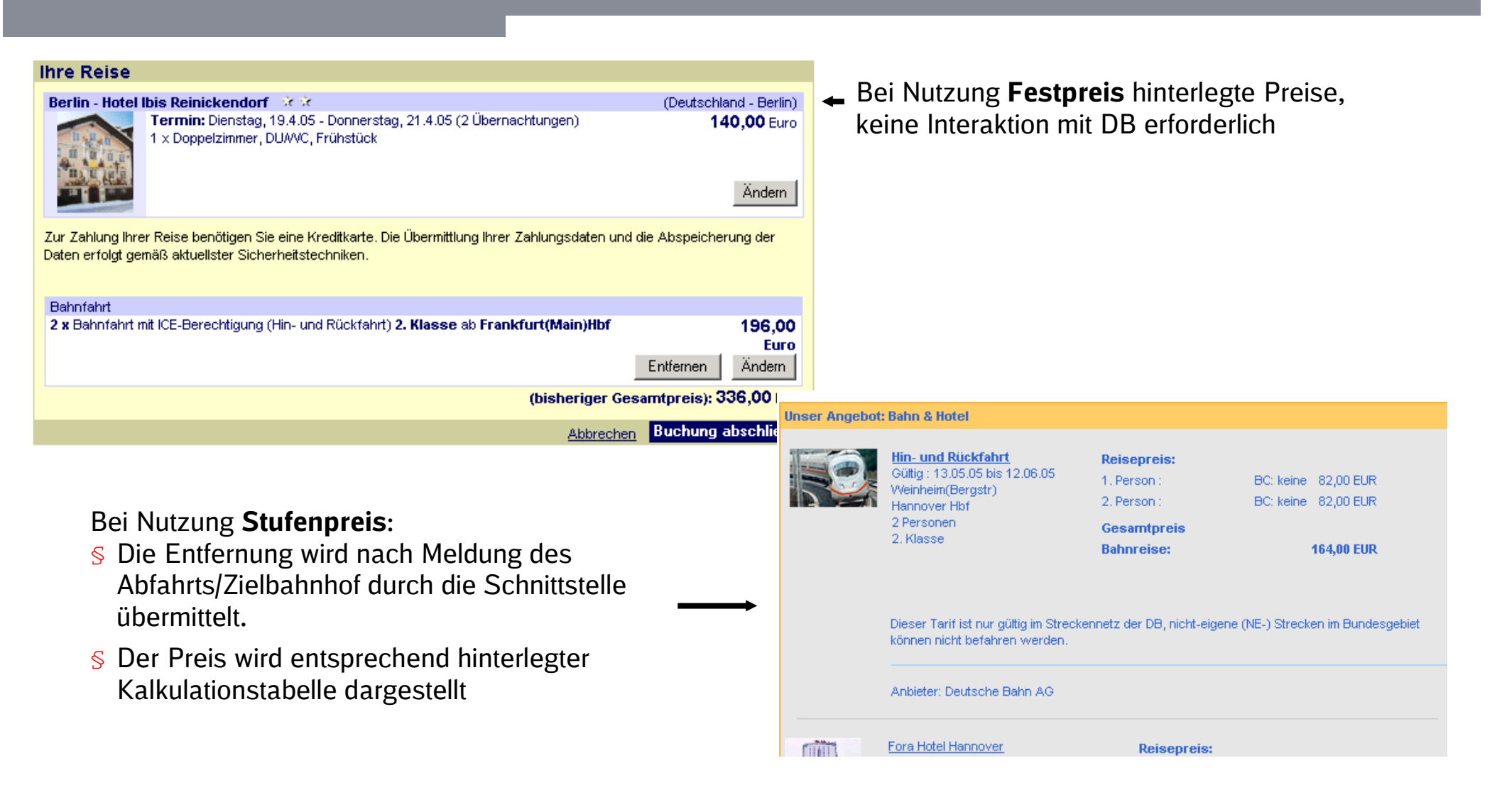

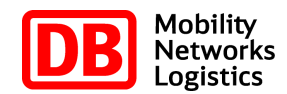

### Zur Identifikation für das RIT Online Ticket stehen verschiedene Möglichkeiten zur Verfügung**B**<br>BACKUP

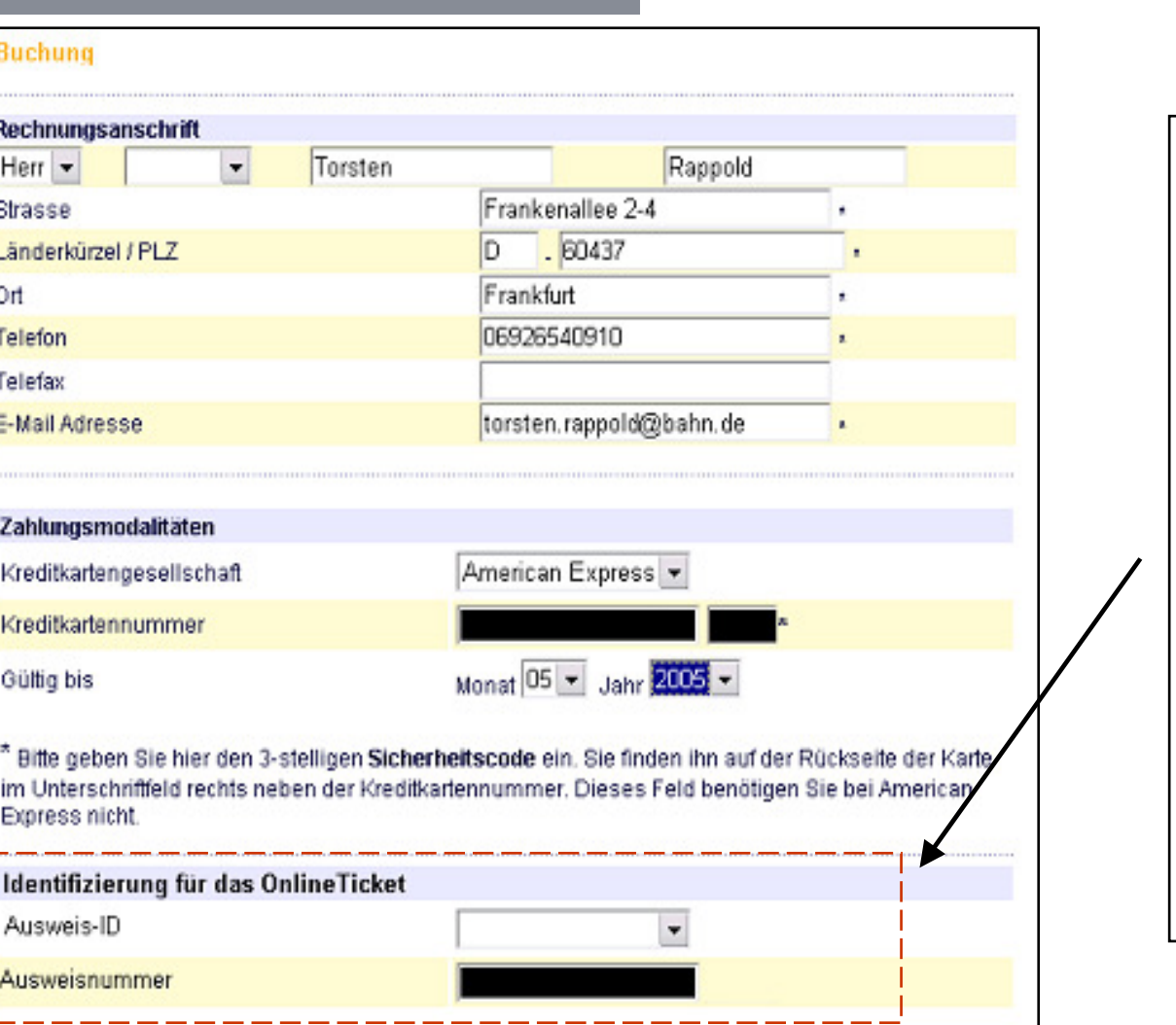

- § Buchung: Webservice nach SOAP-**Standard**
- § Übergabe aller für die Buchung benötigten Parameter incl. der Daten zur Identifikation für das Online Ticket
- § Als Identifikation für das Online Ticket muss der Kunde seine Kreditkarte, seine EC-Karte oder seine BahnCard einsetzen
- § Die Erfassung der Daten zur Identifikation für das Online Ticket und die Zustimmung zu den Nutzungsbestimmungen des Online Ticket-Verfahrens ist vor der Buchung durch den Kunden erforderlich.
- § Anschließend Aufruf der B2B-Service **Buchung** durch den Veranstalter

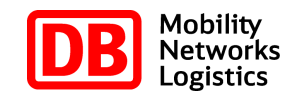

### Nach erfolgreicher Buchung kann das RIT Online Ticket bequem am PC ausgedruckt werden

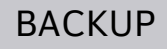

#### Surf & Travel bedankt sich für Ihre erfolgreiche Online-Buchung.

Achtung! Ausdruck Ihrer Reiseunterlagen hier zwingend notwendig, da kein Postversand erfolgt.

#### Reiseunterlagen drucken

Ihre Reiseunterlagen sind zum Ausdruck bereit, wenn die Anzeige in der Spalte "Druckvorlagen bereit" von der Farbe rot zur Farbe grün wechselt. Drucken/Speichern Sie Ihre Reiseunterlagen durch einen entsprechenden Klick daneben. Wir bitten Sie um etwas Geduld! Der Druck kann je nach Dokument einige Zeit in Anspruch nehmen.

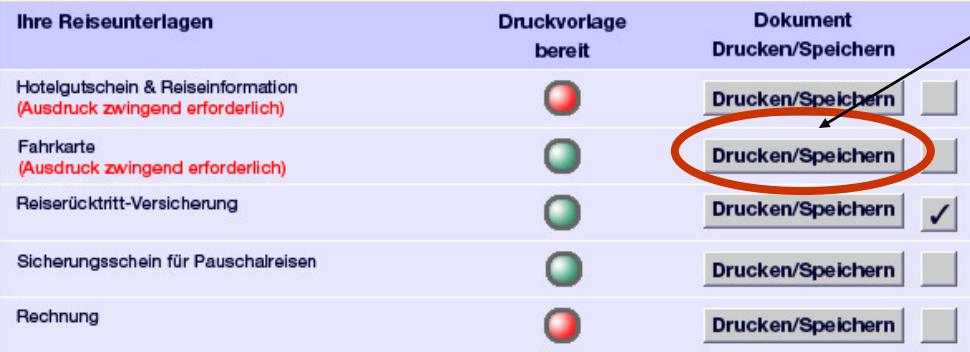

#### Informationen zu Ihrer gebuchten Reise.

- · Sitzplatzreservierungen sind im Reisepreis nicht inklusive. Wünschen Sie eine Sitzplatzreservierung? Die Reiseauskunft der Deutschen Bahn steht Ihnen hierfür zur Verfügung.
- · Ihre Vorteile: Die Fahrkarten unterliegen keiner Zugbindung. Die An- bzw. Abreise ist Ihnen freigestellt. Ab allen DB-Bahnhöfen innerhalb Deutschlands fallen für Sie keine weiteren Zuschläge für die Nutzung von ICE/EC/IC (Ausnahme ICE-Sprinter) an.
- · Bitte beachten Sie, dass die Zimmer am Anreisetag generell erst zwischen 14.00 und 15.00 Uhr bezugsfertig sind und am Abreisetag in der Regel bis 10.00 Uhr freigegeben werden müssen.
- · Erreichen Sie am vorgesehenen Ankunftstag Ihr Reiseziel nicht oder erst nach 18.00 Uhr, informieren Sie bitte unbedingt die Hotelleitung. Die Telefonnummer entnemen Sie bitte Ihren ausgedruckten Reiseunterlagen.

Surf & Travel wünscht Ihnen eine schöne Reise

- § Link auf Web-Benutzerschnittstelle, über den das Online Ticket (PDF-Dokument) bei bahn.de abgerufen wird.
- § Zu empfehlen ist, dass alle anderen Dokumente der Pauschale dem Kunden ebenfalls online zum Ausdruck angeboten werden

#### Abrechnung nach Buchung

- § Mit der Buchung wird DB-intern ein Abrechnungsdatensatz zum DB-Verkaufspreis erstellt.
- § Dem Veranstalter werden am Ende der Rechnungsperiode die gebuchten RIT-Tickets zum DB-Verkaufspreis in Rechnung gestellt.
- § Zusätzlich erhält er von der DB die Detaildatensätze der Buchung mit der Veranstalter-Vorgangsnummer zum Abgleich mit dem internen Buchhaltungssystem in elektronischer Form

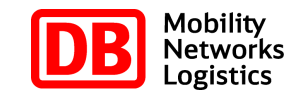

### Das RIT Online Ticket wird als PDF-Dokument zur Verfügung gestellt und kann bequem am PC ausgedruckt werden

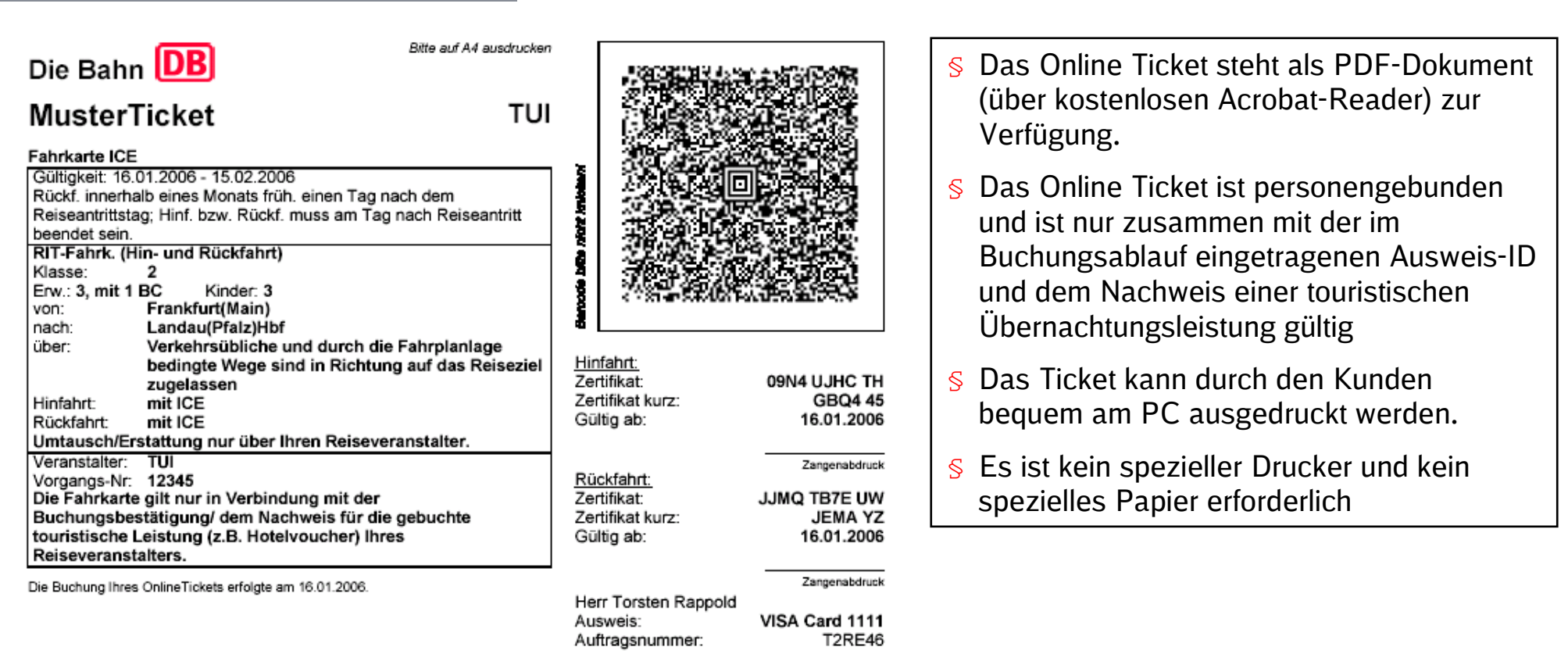

#### Hinweise:

- Die Fahrkarte muss ausgedruckt vorliegen und gilt nur zusammen mit der beim Kauf angegebenen eigenen gültigen Ausweis-ID (BahnCard, Kreditkarte oder EC-Karte (Maestro)).

- Die Kartennummer wird bei der Kontrolle zu Prüfzwecken in ein Kontrollgerät eingelesen.

- Ihr Vertragspartner für die Reise ist Ihr Reiseveranstalter. Sollten Sie Fragen haben, wenden Sie sich bitte an Ihren Reiseveranstalter.

- Für Stornierungen oder Umtausch kontaktieren Sie bitte Ihren Reiseveranstalter.

- Es gelten die Beförderungsbedingungen der DB AG sowie innerhalb von Verkehrsverbünden/Tarifgemeinschaften deren jeweilige Bestimmungen.

Wir danken Ihnen für Ihre Buchung und wünschen Ihnen eine angenehme Reise!

### LösungFunktionsweise OnlineTicket

Kunde stimmt über die Website des Veranstalters denNutzungsbedingungen zu

Kunde bucht Ticket am PC und zahlt beim Reiseveranstalter

Ticket wird auf dem Server der DB erstellt, mit Zertifikat versehen und per XML an den Veranstalter geliefert, relevante Ticket- und Kundenparameter werden bei der DB gespeichert

Kunde druckt sich Ticket aus und tritt Reise an; das Ticket gilt nur zusammen mit der zugehörigen Ausweis-ID (BahnCard, EC-Karte oder Kreditkarte)

Zugbegleiter kontrolliert mit dem MT und erkennt sofort "Echtheit" des Tickets

Zur Absicherung gegen Mehrfachnutzung wird die Kontrolle im MT gespeichert

MT wird ausgelesen und Kontrolldaten werden mit den bei der Buchung gespeicherten Daten verglichen

Wird (im Nachhinein) Mehrfachnutzung festgestellt, wird die unerlaubte Nutzung nachträglich belastet; Sanktionsmaßnahmen werden eingeleitet (Ausschluss vom Verfahren durch Sperre des Ausweises für Online Ticket-Verfahren)

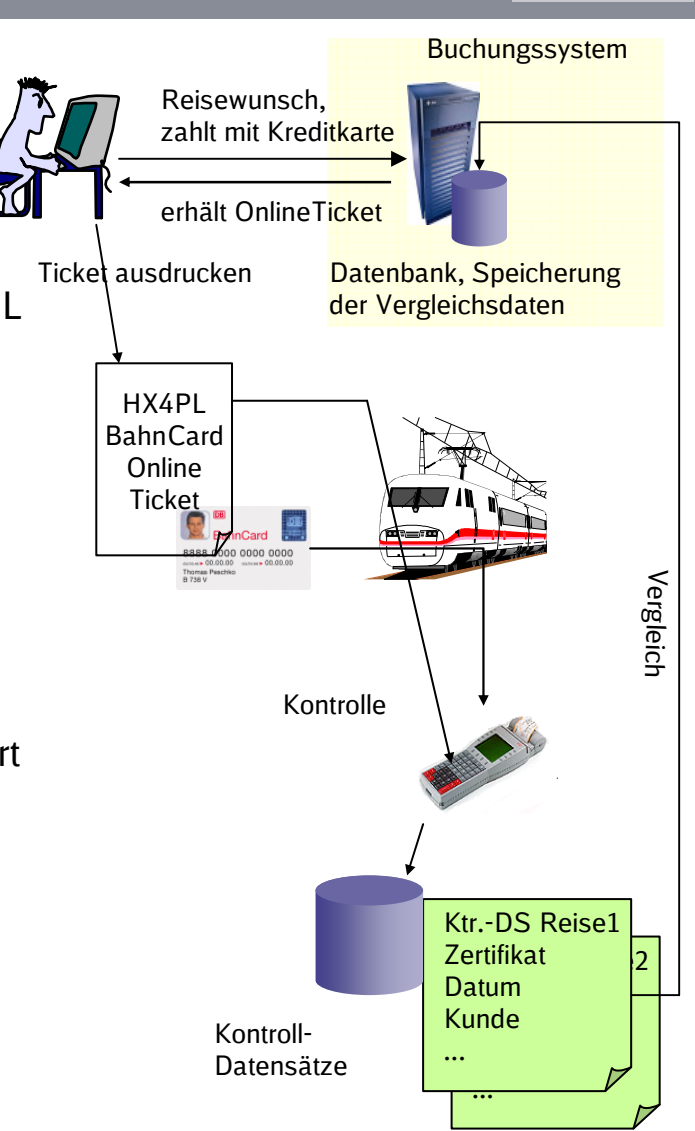

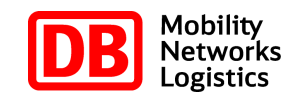

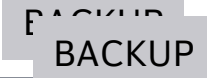

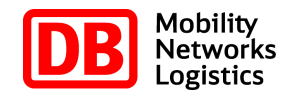

### ZusammenfassungStornierung und Umbuchung des RIT Online Ticket

### **Stornierung**

Stornierung des RIT-OnlineTicket erfolgt zusammen mit der Stornierung des Gesamtpaktes über den Veranstalter (keine separate Stornierung der Teilleistung Bahnreise durch den Kunden)

Der Veranstalter erhält die Möglichkeit, die Stornierung des RIT Tickets online zu veranlassen (B2B-Service Stornierung Buchung). Hierzu gibt er die Vorgangsnummer der Buchung an und erhält eine Stornierungsbestätigung. Über die Art der Einbindung der Stornierungsfunktion (Online-Storno-Funktion für das Paket im Internet oder Stornierung über Veranstalter-ServiceCenter gemäß Kundenauftrag) entscheidet der Veranstalter.

Zu stornierten Online Tickets werden im Unterschied zu Standard-RIT-Fahrkarten keine Unterlagen durch die Erlösabrechnung der DB benötigt.

Mit der Stornierung wird DB intern ein Abrechnungsdatensatz erzeugt, der den Rechnungsbetrag der DB für die Rechnungsperiode entsprechend reduziert.

Die Detaildatensätze, die der Veranstalter zum Abgleich mit dem internen Buchhaltungssystem in elektronischer Form erhält, beinhalten die Stornodaten (und diese die Veranstalter-Vorgangsnummer)

### Umbuchung, Teilstorno

...eines Paketes kann für die Teilleistung Bahn durch den Veranstalter durch Kombination der Stornierung des RIT-Online Ticket und nachträgliche Neubuchung eines RIT Online Ticket erfolgen.

DB Vertrieb GmbH, Jorma Köhn / Friederike Aulhorn, Januar 2010

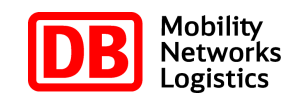

### Einbindung optionale Sitzplatzreservierung nach Buchung möglich

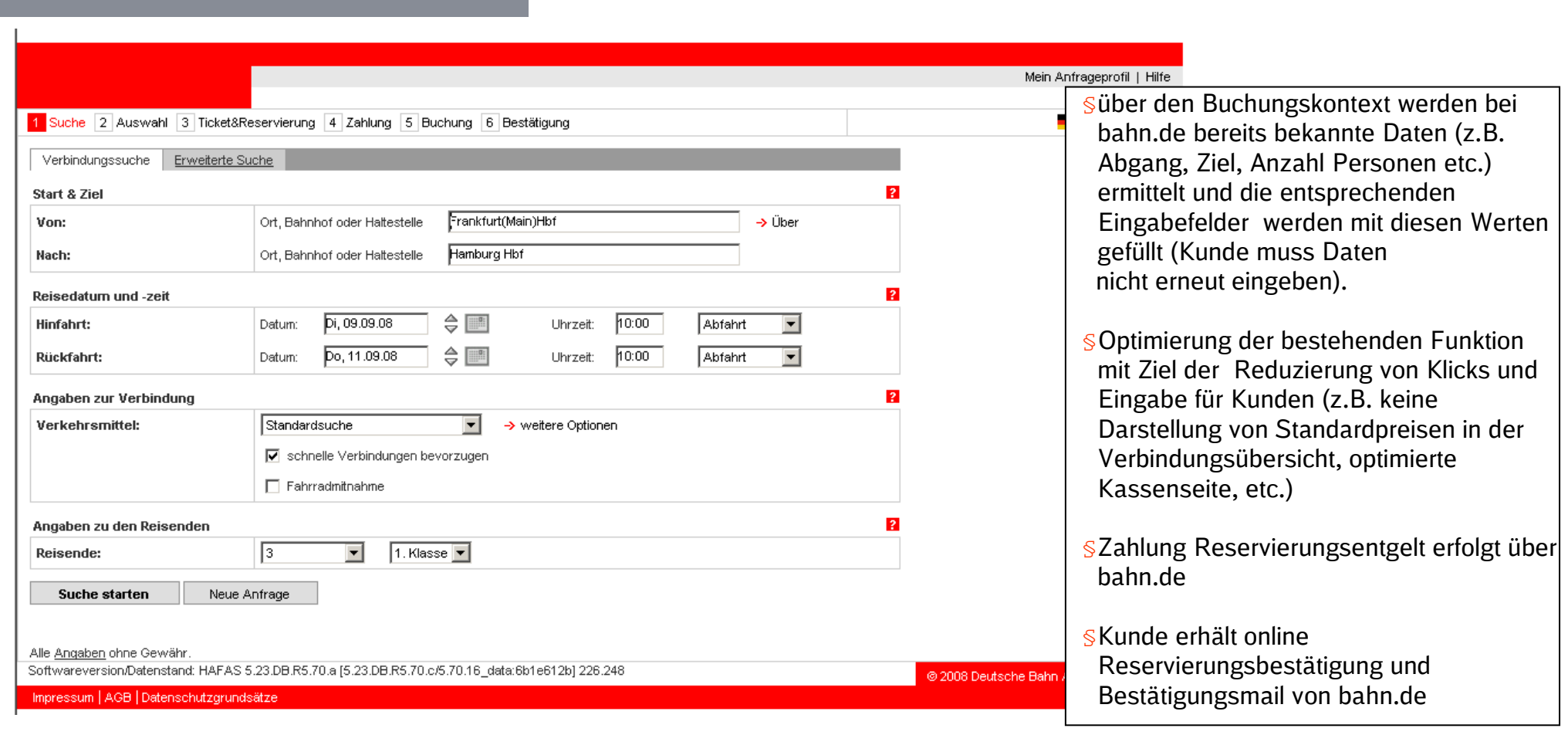

Link auf einen Spezialablauf Reservierung für Veranstalter auf bahn.de. Einbindung des Links durch den Veranstalter nach Buchung der Pauschale als Zusatzservice für den Kunden (Parameter zum Buchungskontext der RIT/Rail&Fly-Buchung können übergeben werden)